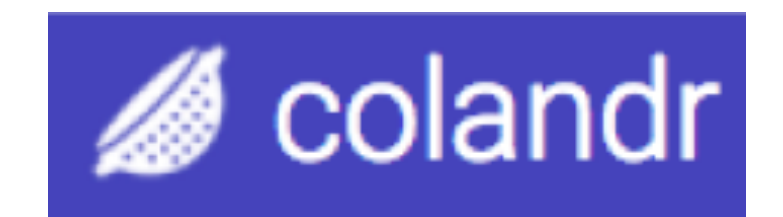

#### www.colandrapp.com

### *Training event*

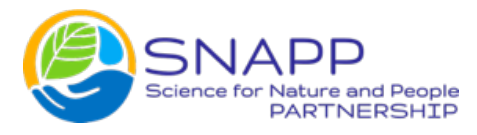

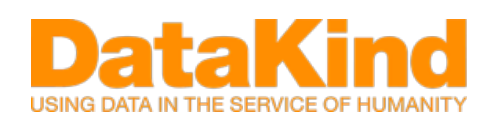

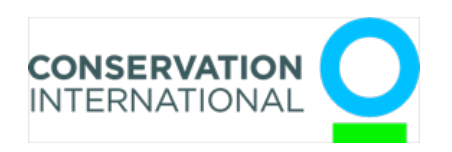

#### Who are we?

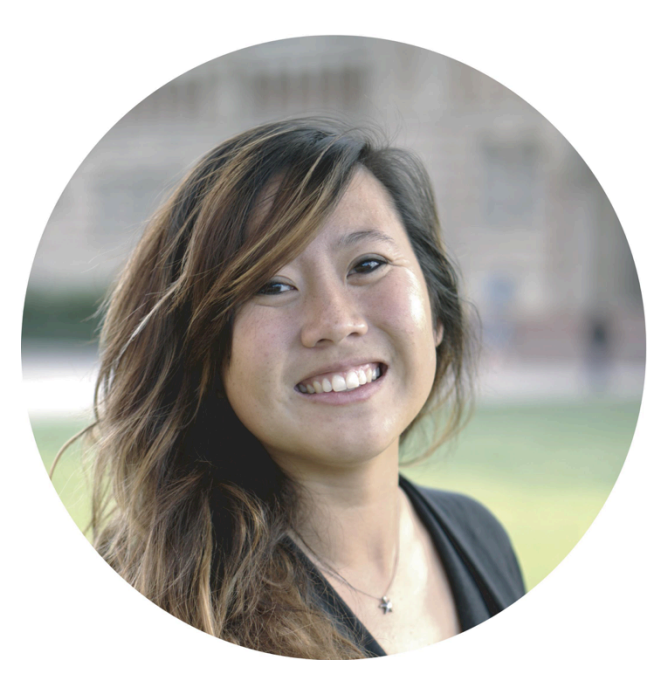

Samantha Cheng, PhD Assc. Director for Conservation Evidence @ ASU-CBO

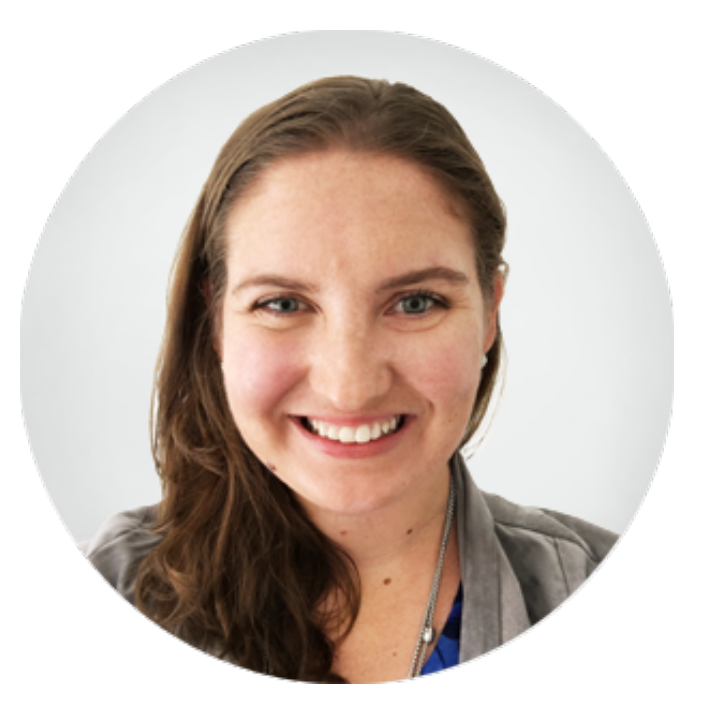

Caitlin Augustin, PhD Director of Product for DataKind

### What are we covering today

- The genesis of colandr and where it fits in the space of open source tools
- The process for joining colandr and creating a review
- The colandr community
- Next steps in the colandr user and research community

Any issues, email colandrteam@gmail.com

#### Goals of the session

- Gain familiarity with the colandr tool
- Feel comfortable creating a review in colandr
- Ask questions

# Getting started

### Getting started

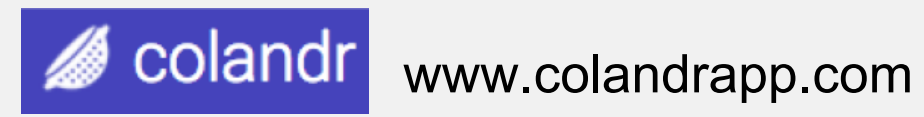

How-to docs, FAQs, updates, message board - www.colandrcommunity.com

Introductions Make sure you sign-in Download training materials (optional)

## **EVIDENCE GAP MAP**

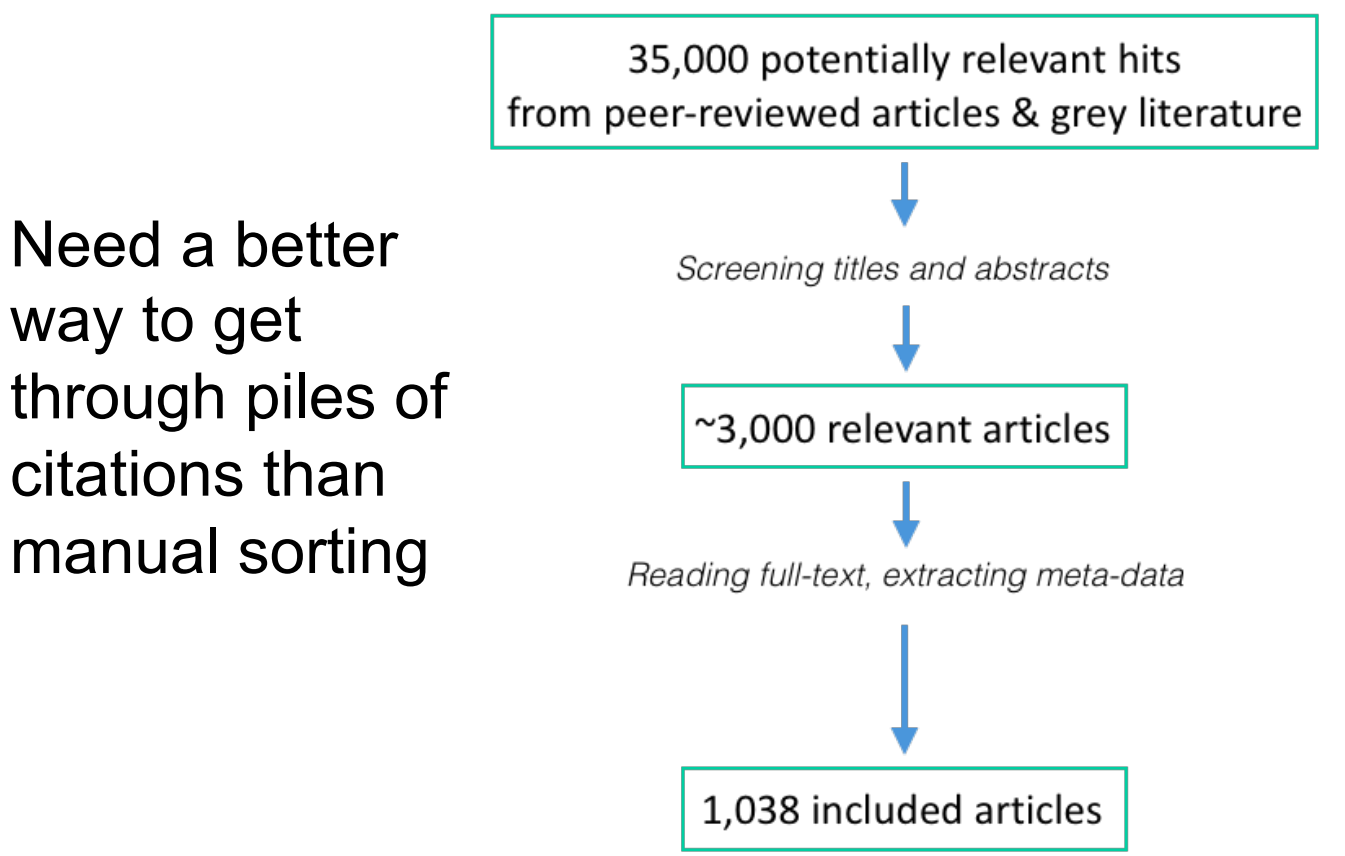

Bottrill et al. 2014, McKinnon et al. 2015, 2016

Machine learning can help make evidence synthesis faster and more efficient

Evidence-Based Conservation Working Group

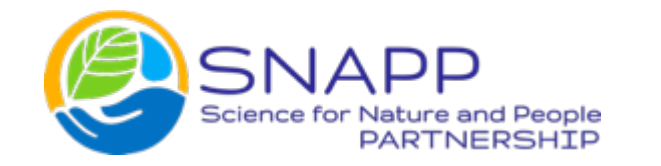

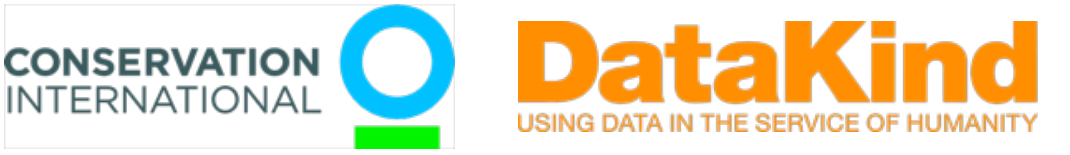

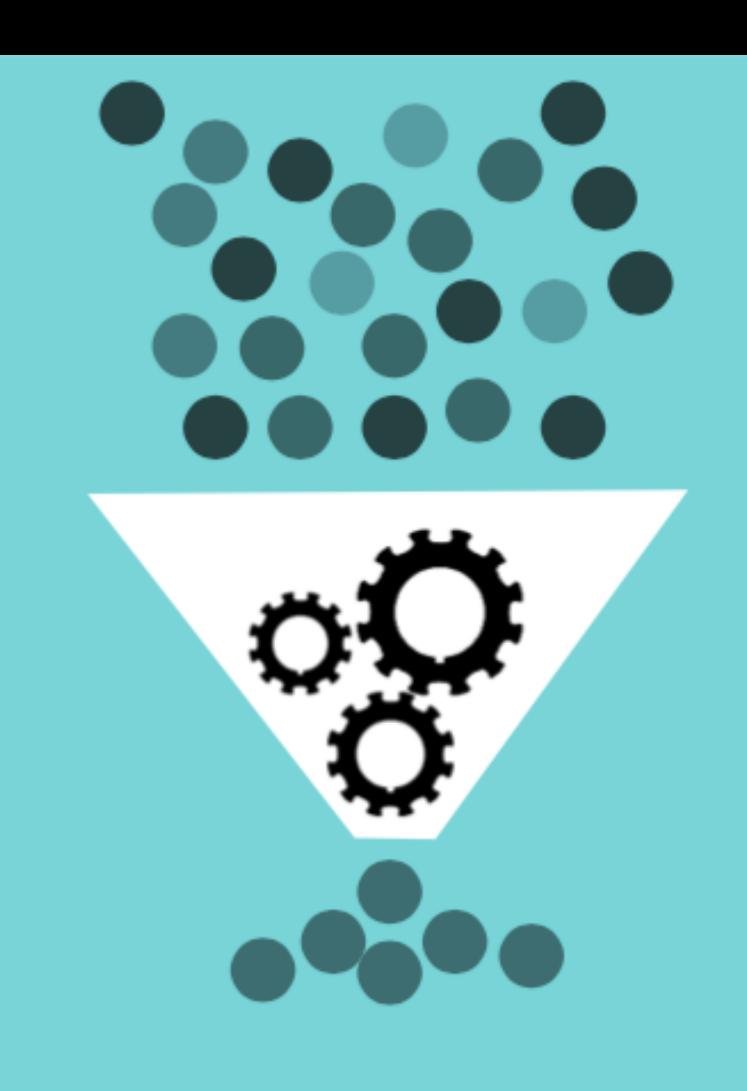

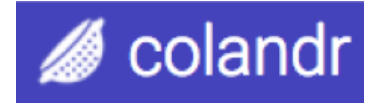

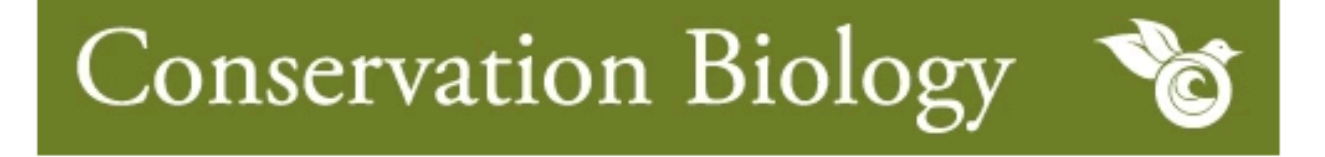

Letter **Open Access** 

#### Using machine learning to advance synthesis and use of conservation and environmental evidence

S.H. Cheng X, C. Augustin, A. Bethel, D. Gill, S. Anzaroot, J. Brun, B. DeWilde, R.C. Minnich, R. Garside, Y.J. Masuda, D.C. Miller, D. Wilkie, S. Wongbusarakum, M.C. McKinnon

First published: 12 April 2018 | https://doi.org/10.1111/cobi.13117

Article impact statement: Machine learning optimizes process of systematic evidence synthes ... More  $\vee$ This article has been accepted for publication and undergone full peer review but has not been ... More  $\vee$ 

www.colandrapp.com

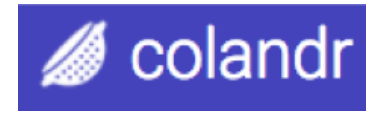

A machine learning powered app designed to facilitate evidence synthesis

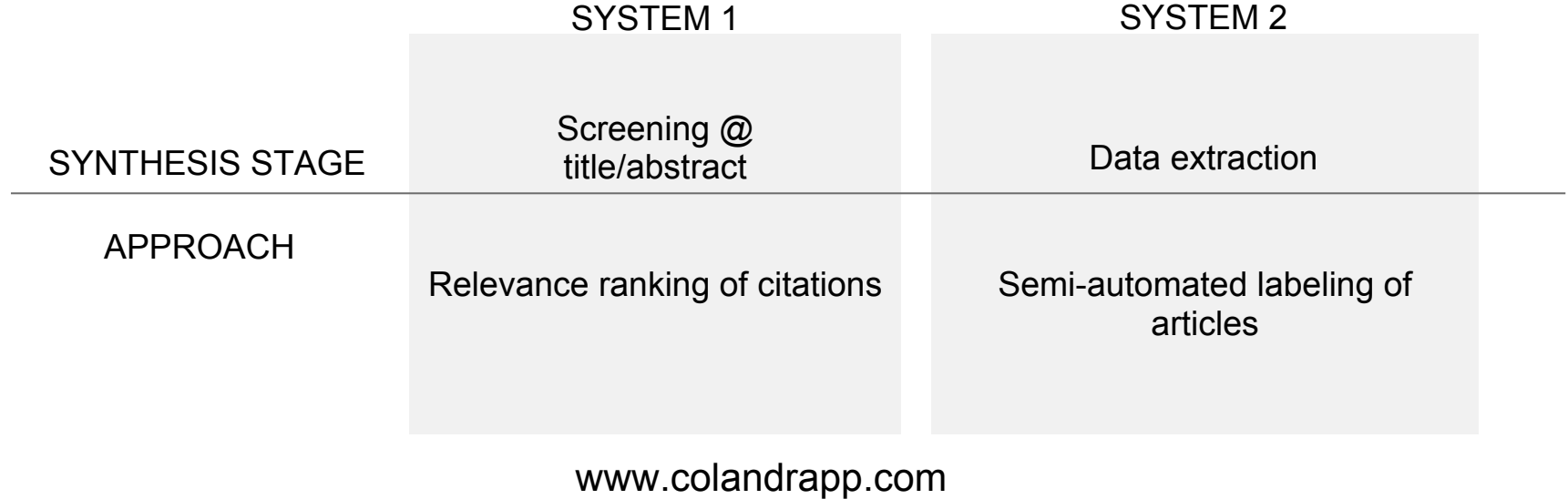

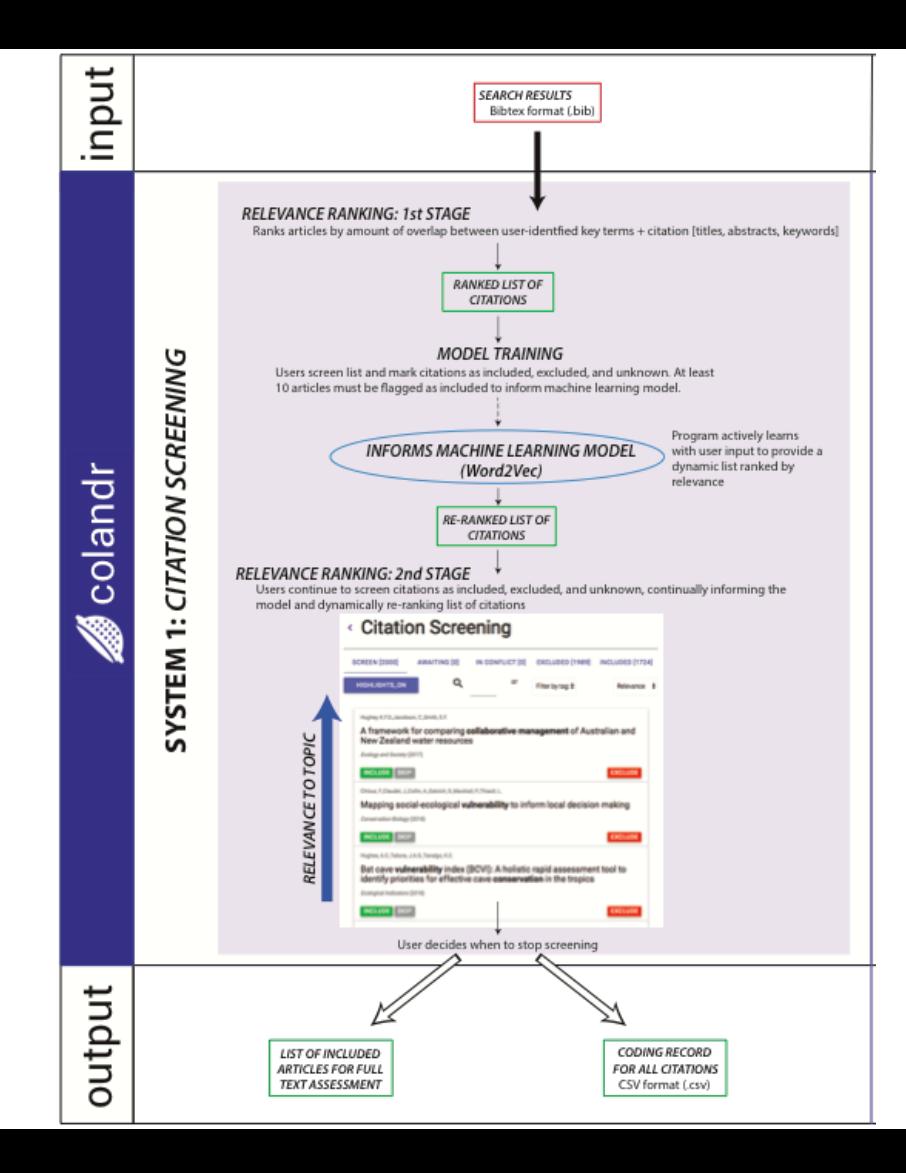

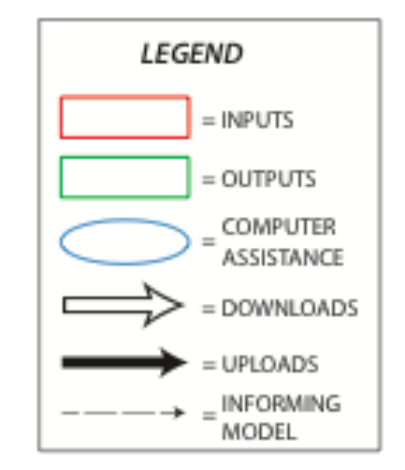

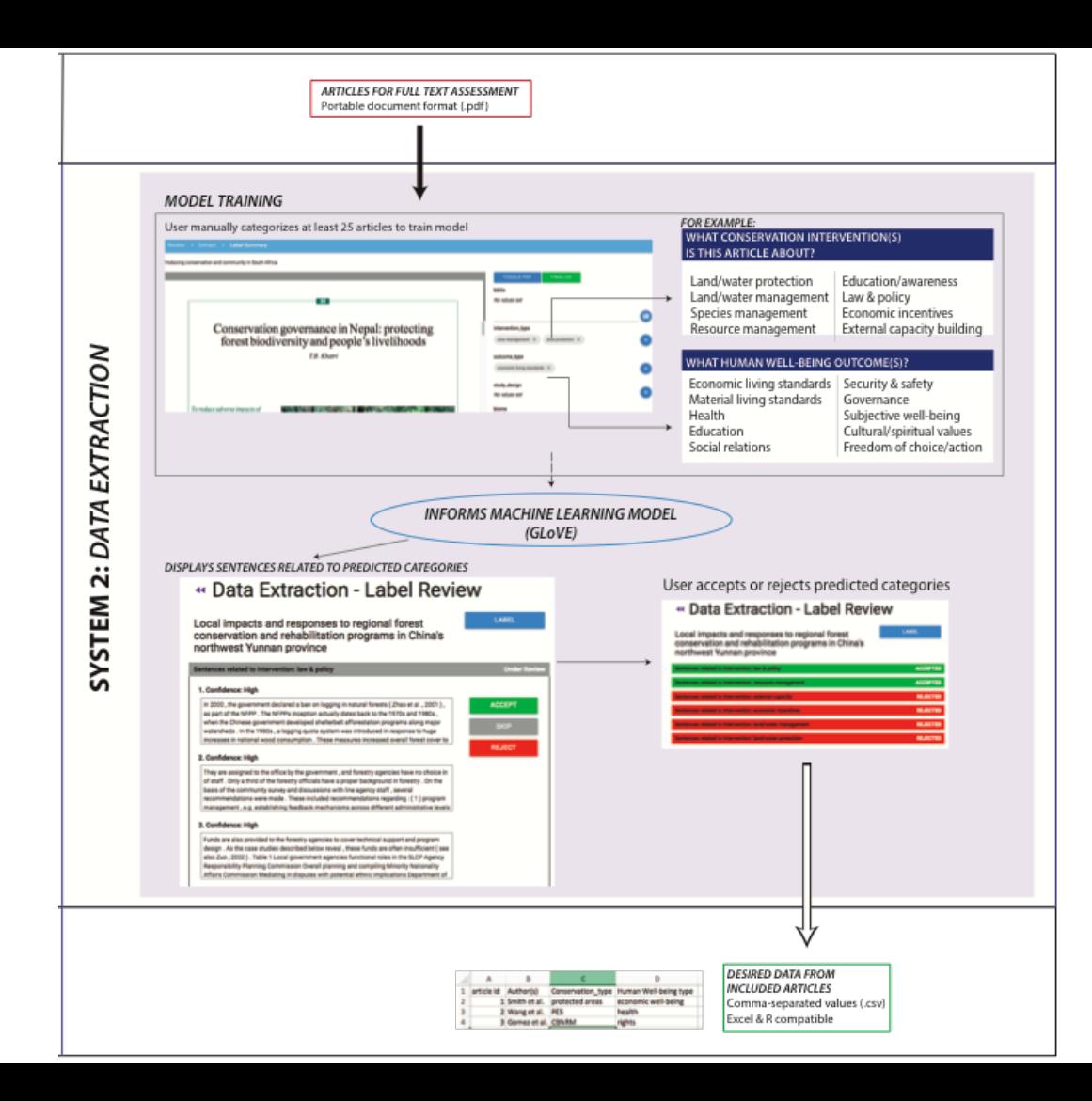

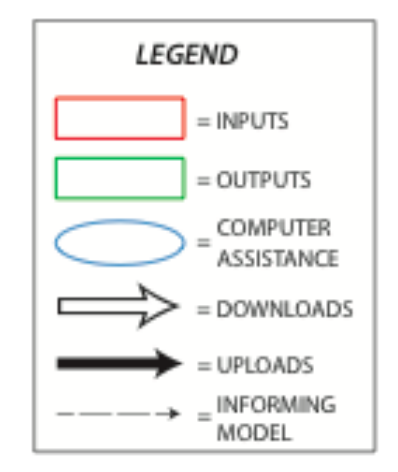

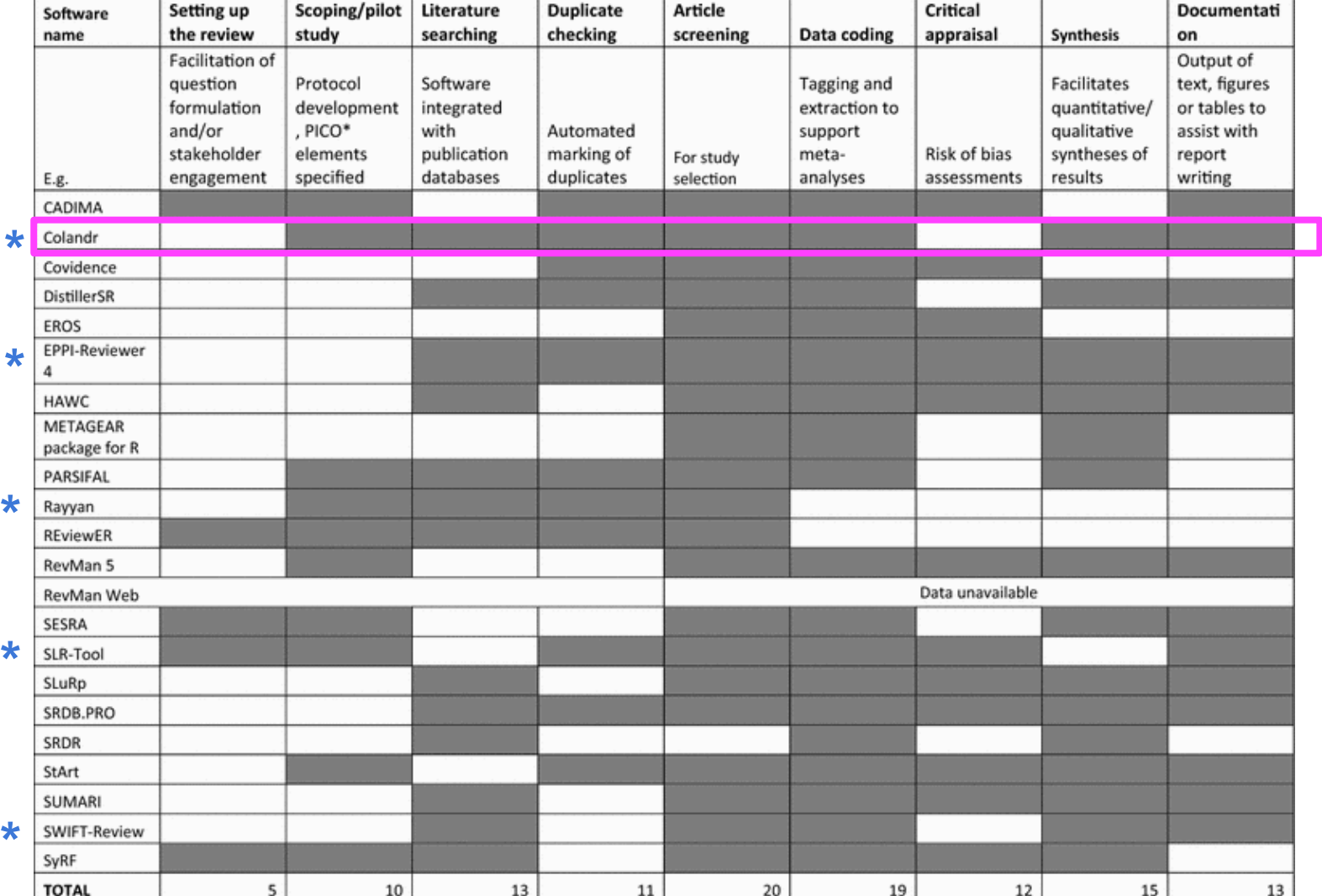

Kohl et al. 2017

**Using colandr** 

# Part 0: Signing up for colandrapp.com

Did you sign up? If so, great! If not … in this section, you'll sign up for the tool

## Key features

- Will get a confirmation email and must confirm within 24 hours
- Can reset password
- Must have an account to be a collaborator

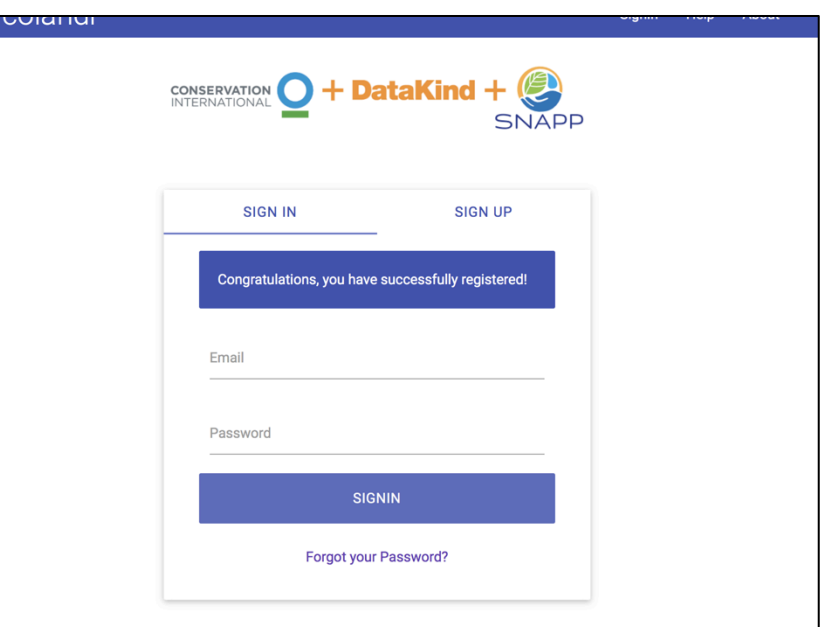

Colandr is an open access, machine-learning assisted tool for conducting evidence synthesis. This tool uses machine learning, natural language processing, and text-mining functions to partially automate finding relevant citations and extract desired data from PDF articles. For more information, please see the About and Help sections.

# Part 1: Establishing a review

In this section, you'll hit "create" on a review and input some information to get a feel for the planning phase

## Key features

- Guided through review set up
- Have change to develop Boolean search string
- Establish selection criteria and data extraction rules ... without these, you won't be able to progress successfully!

#### **Boolean Search Query**

("conservation" OR "conserve" OR "conservancy" OR "protect\*" OR "management" OR "awareness" OR "law\*" OR "policy\*" OR "reserve\*" OR "govern\*" OR "capacity-build\*" OR "train\*" OR "regulation" OR ("payment for ecosystem services" OR "PES") OR ("ecotourism" OR "eco-tourism") OR "sustainable use") AND ("marine" OR "freshwater" OR "coastal" OR "forest\*" OR "ecosystem\*" OR "species" OR "habitat\*" OR "biodiversity" OR "sustainab\*" OR "ecolog\*" OR "integrated" OR "landscape" OR "seascape" OR "coral reef\*" OR "natural resource\*") AND (("wellbeing" OR "well-being" OR ""well being"") OR "ecosystem service\*" OR "nutrition" OR "skill\*" OR "empower\*" OR "clean water" OR "livelihood\*" OR "food security" OR "resilience\*" OR "vulnerability" OR "social capital" OR "attitude\*" OR "perception\*" OR "human health\*" OR "human capital" OR ("traditional knowledge" OR "TEK")) AND ("human\*" OR "people" OR "person" OR "community\*" OR "household\*" OR "fisher\*" OR "collaborative")

#### Two views - review owner and review collaborator

- The review owner is the only one who can establish and edit the planning phase of a review
- Only the owner can delete a review and edit the settings of a review
- *WARNING: If you change your review from 2 to 1 reviewers required per citation/ article, ensure that there are not articles "left hanging"*

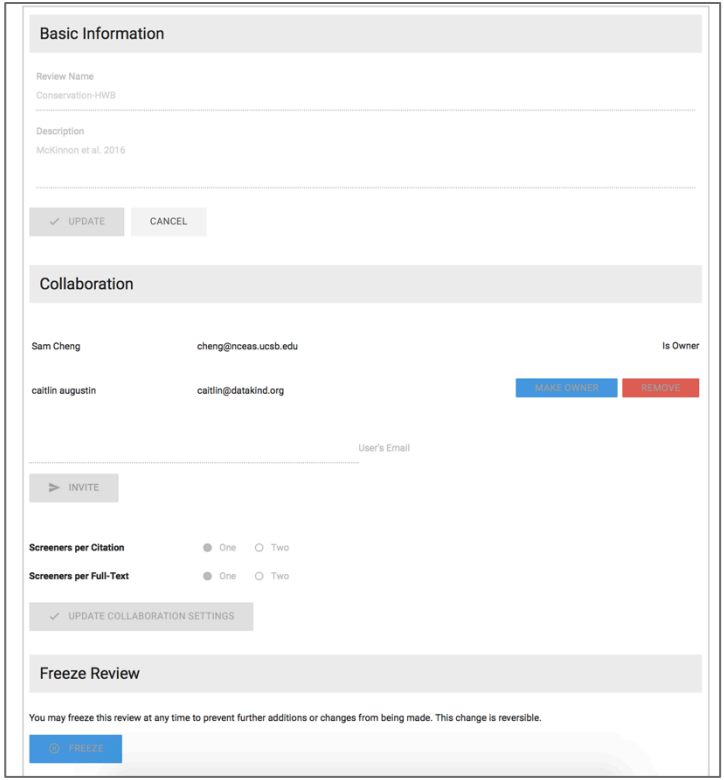

# Part 2: System 1 screening

In this section, you'll upload a set of test citations

# Key features

- Data upload: .RIS, .BIB, . TXT
	- Imported citations cannot be deleted
	- Max single import size is 40 MB  $(-15-20k$  citations)
- Review tagging
- Resolution needed between reviewers
- Learns after 10 reviews
- Colandr will not automatically include/ exclude articles or extract data - the user must make final decisions

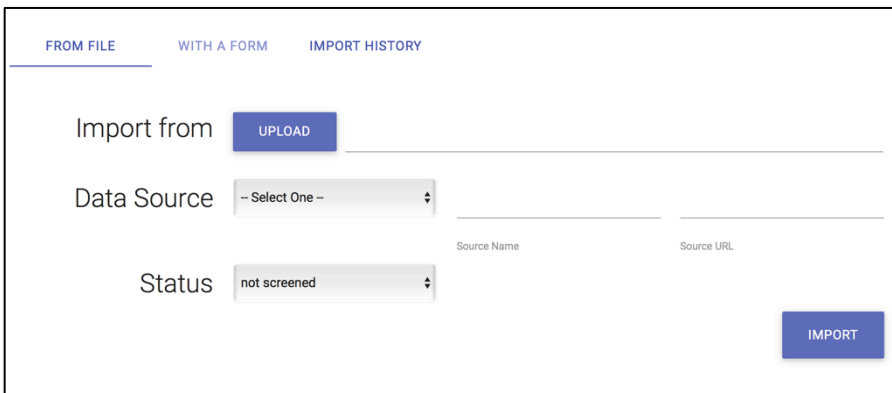

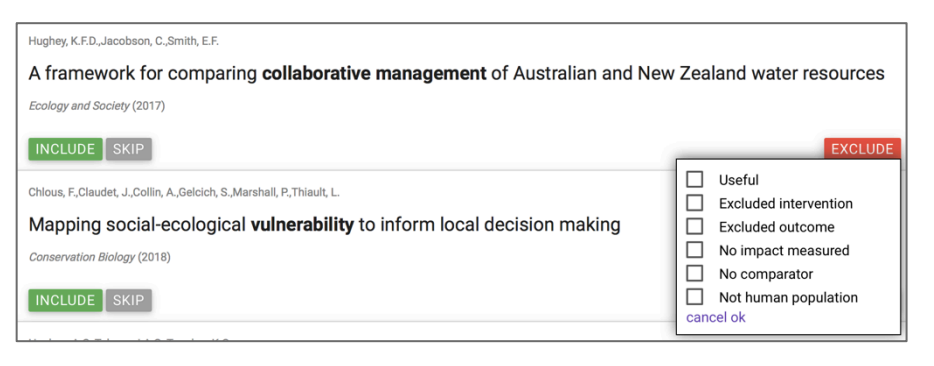

https://tinyurl.com/samplecolandrfiles

### New synthesis or updating one

- Colandr can learn relevance from "scratch" where it learns as you start including/excluding citations
- Colandr can also learn from a training set of data - e.g. a set of included articles from a previous systematic evidence synthesis and use to rank a new search by relevance.

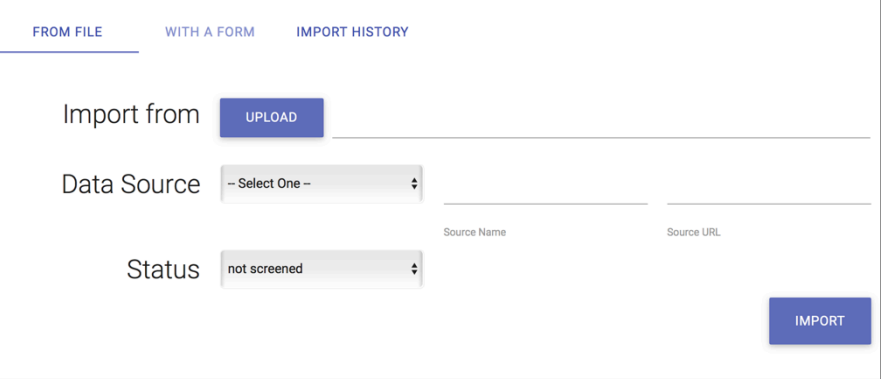

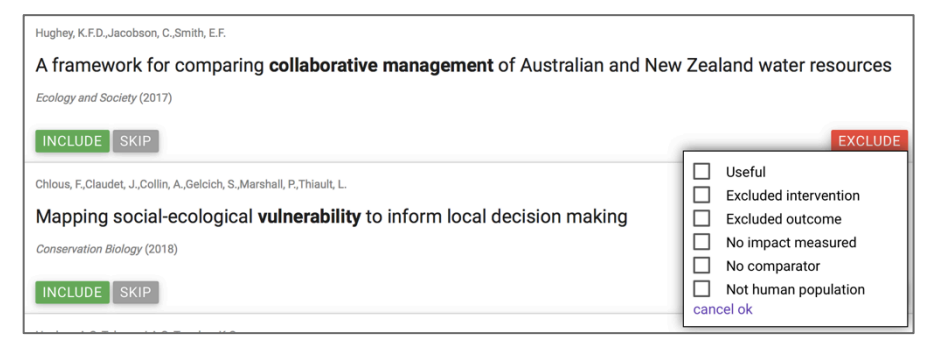

# Part 2: System 2 reviews+data extraction

## Key features - full text review

- Full text can only be evaluated for papers that have passed System 1 screening
- Colandr will not automatically include/exclude articles or extract data - the user must make final decisions
- Imported papers cannot be deleted either
- Batch download of pdfs script  $(R)$  by Stephen Wood on Github
- Papers must be imported one-by-one

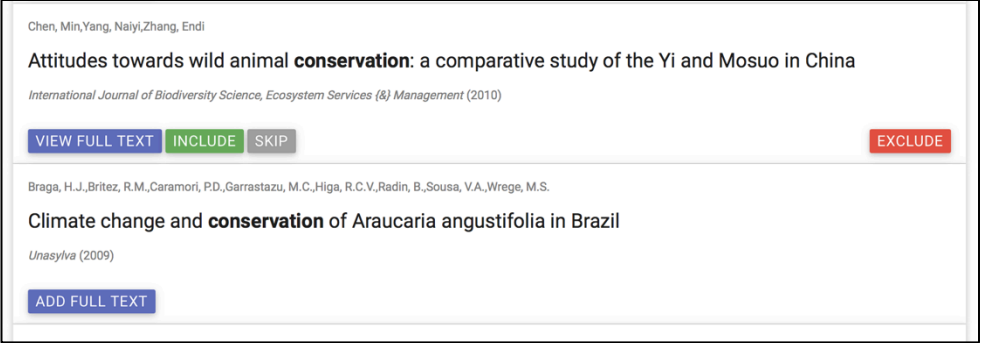

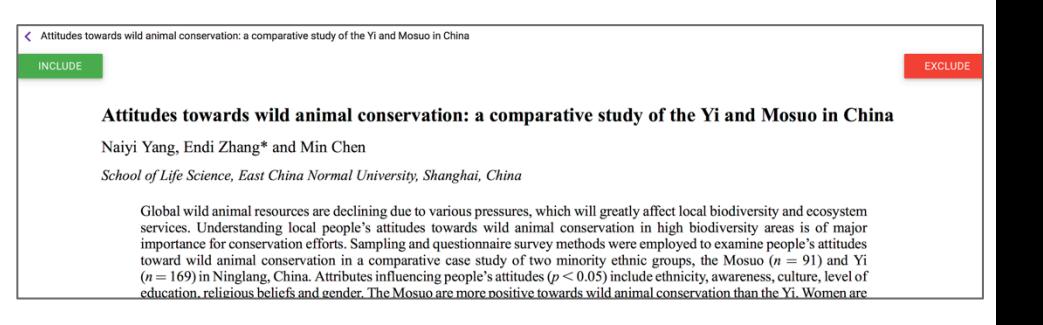

### Key features - data extraction

- Rather than requiring a user to read an entire paper for the thousands of potential papers that moved through System 1 screening, a user only needs to screen 35 papers
- After screening 35 papers, sentences will be surfaced toward data extraction with a "confidence" in the relevance for the user to accept or reject that data extraction tag

#### « Data Extraction - Label Review

Opinions on legality principles considered in the FLEGT/VPA policy in Ghana and Indonesia

**LABEL SUMMARY** 

**ACCEPT** 

**REJECT** 

**Under Revi** 

#### Sentences related to outcome\_type: subjective well-being

#### 1. Confidence: 96%

by governments, is to establish an MPA and then invite local stakeholder groups to provide inputs on its management [16]. The advantages of a participatory design process include greater ownership of the results by stakeholders, increased compliance with resource regulations, and greater flexibility in resource management [15], but without local knowledge of an MPA 's function and likely impacts, and without positive attitudes towards an MPA, participation is unlikely to be fruitful or sustained [12]. To build knowledge and positive attitudes about marine conservation, one approach is to invest in education and outreach linked to specific conservation

#### 2. Confidence: 83%

The advantages of a participatory design process include greater ownership of the results by stakeholders, increased compliance with resource regulations, and greater flexibility in resource management [15], but without local knowledge of an MPA's function and likely impacts, and without positive attitudes towards an MPA, participation is unlikely to be fruitful or sustained [12]. To build knowledge and positive attitudes about marine conservation, one approach is to invest in education and outreach linked to specific conservation strategies, such as MPA design and management, A number of conservation organizations are known to use this approach in marine

#### 3. Confidence: 81%

The authors are grateful for the students from Universitas Papua in Manokwari, and Universitas Kristen Papua and Al Amin in Sorong who conducted the interviews, and to previous outreach staff who supported them, including A.S. Hadi, M.R. Saleh and M. Korebima, Thanks also go to Nixon Watem from Kofiau for helping with surveys and Leah Samberg for helpful advice and edits . The education and outreach activities, the perception monitoring surveys, and the analysis of the survey data were funded by NOAA, USAID, the Walton Family Foundation, the Schooner Foundation, and the HRH Foundation 's Harry and Shirley Hagey, The funders had no role in the study design,

# Wrapping it up

#### Key features - data export

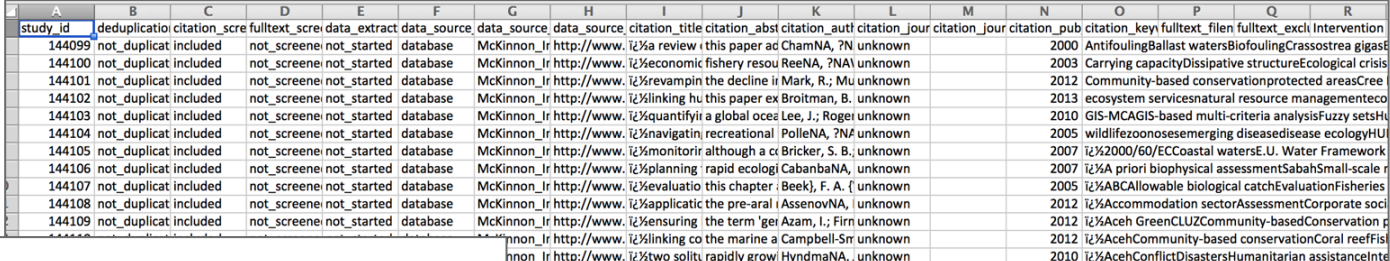

nnon Ir http://www. i¿%facilitatin marine habit Amezaga, J. I unknown

nnon\_Ir http://www. i¿%foraging ea cornerston BriggNA, D. Funknown

nnon\_Ir http://www. i¿%policy opt worldwide in BoeNA, ?NAI unknown hnon Ir http://www.ji/Xmarine m we look at th ArmitagNA. I unknown

hnon Ir http://www. i¿%health im this introduc HoughtoNA, unknown

nnon Ir http://www. i¿Xlife on the the fast-grov Dixon, ?NAR. unknown

nnon Ir http://www. i¿%precursor by using an ii Berkelmans, unknown

2012 i¿%Action researchAdaptive cycleAdaptive managem

2007 i¿ XActivity patternDivingForaging behaviourGeolocat 2010 i¿XAdaptation policiesClimate changeRiversWetland

2011 ii/XAdaptationAdaptive co-managementCollaboration

2011 i¿%AdaptationAdaptive reuseClimate changeEvidence

2003 i¿%AdaptationAfricaAgricultureForestsGlobal climate

2005 i¿XAdaptationBelief networkCommunity composition

#### « Export

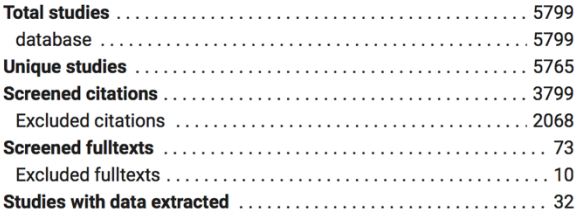

#### Exclusions by reason

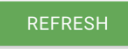

**CSV** 

### What can you do with your data export?

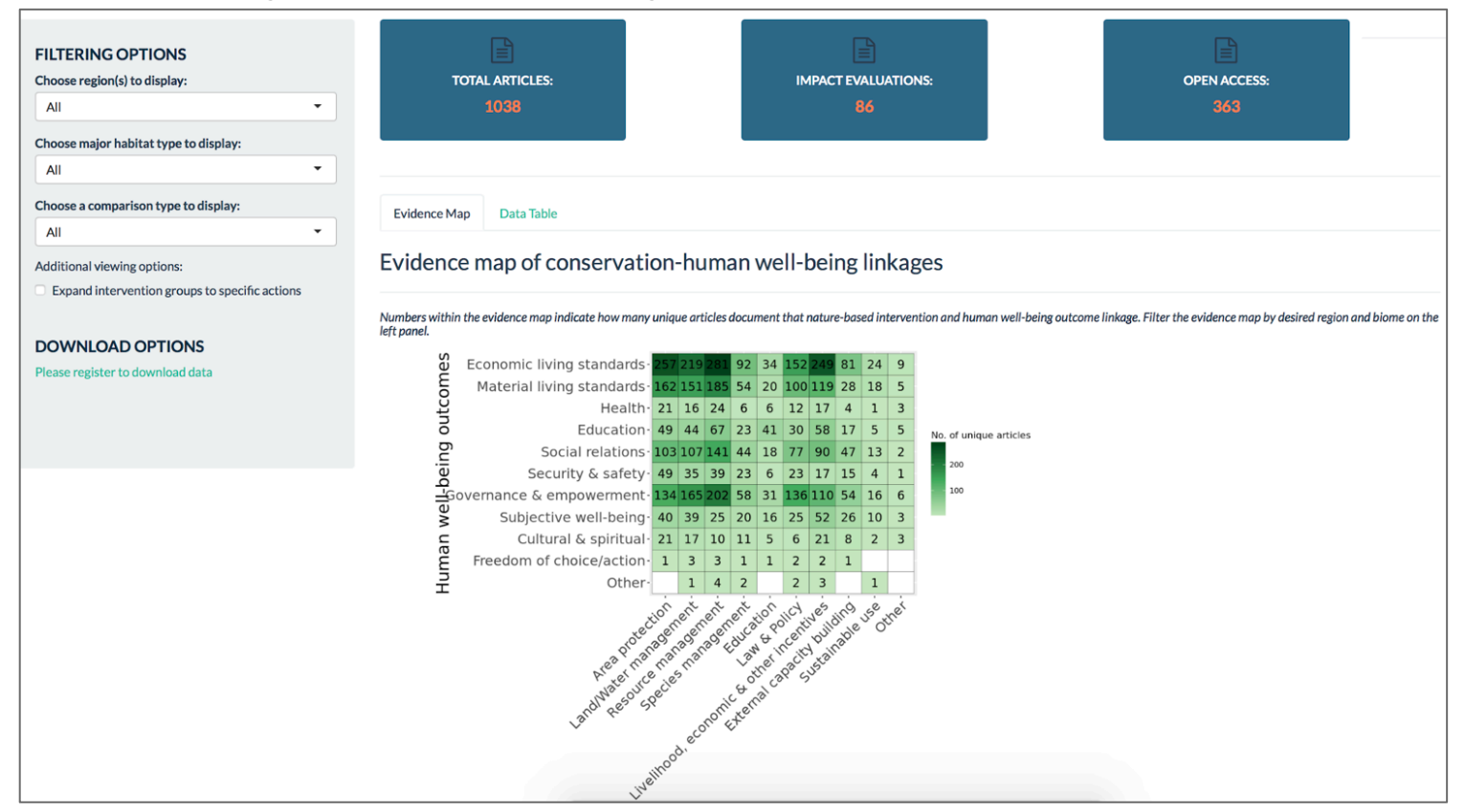

http://natureandpeopleevidence.org/ebc-dataportal-current/

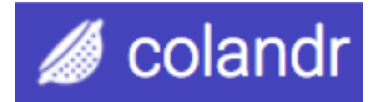

# User Engagement

- Share their experiences using Colandr
- Partner on measurement and evaluation studies
- Develop the next phase of evidence based decision-making tools.

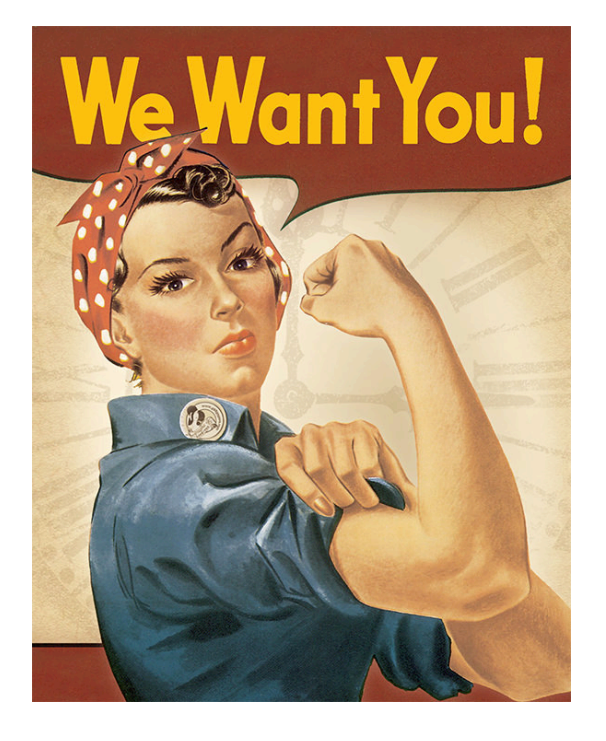

https://www.colandrcommunity.com/research-partners.html

## Research protocols currently happening

- We're current testing colandr a number of different ways and we'd love to add you to our studies!
- Protocols are testing colandr against "standard" review processes
	- University of Illinois work (

presentation at CEE, and we are recruiting for another!)

- Protocols are looking at pain points of using colandr
	- User studies under development
- Many more ideas!

## Join our community!

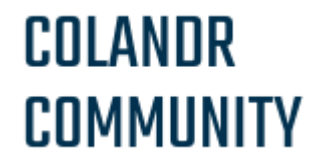

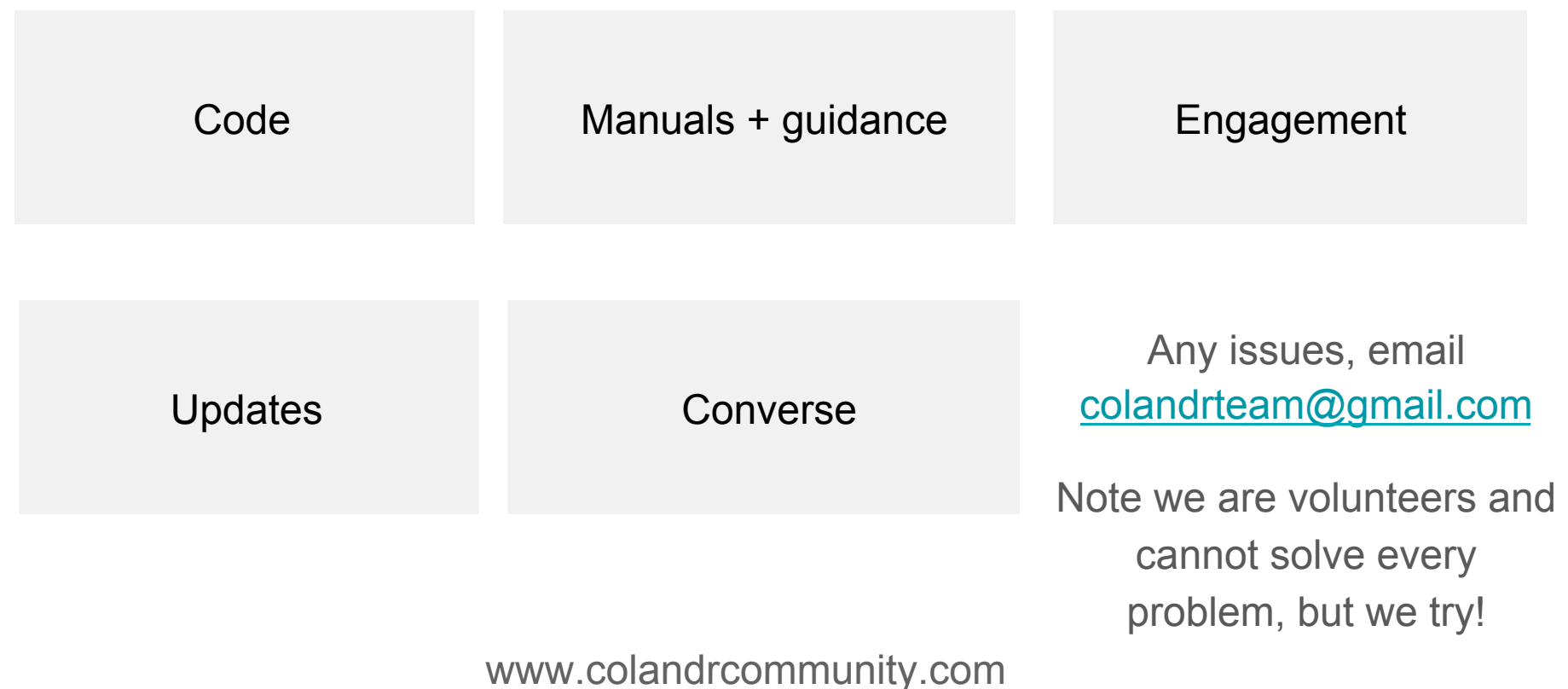

#### COLANDR **COMMUNITY**

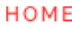

NUTS AND BOLTS

TRAINING  $\rightarrow$ 

RESEARCH PARTNERS

COMMUNITY

UPDATES

COLANDR TOOL

**BUG REPORTING** 

New research and data is being generated at an exponentially increasing rate - how can scientists, practitioners, and policy-makers rapidly and efficiently comb through this information to find what they need to make more-informed decisions?

Colandr is an open access machine-learning assisted app for conducting systematic syntheses of evidence from primary and grey literature sources

#### **SMART SORTING & TEXT MINING**

Colandr has a sophisticated back-end that uses a state-of-the-art data science (natural language processing and GloVe vectors)

#### **OPEN ACCESS & OPEN SOURCE**

Colandr is freely accessible and provides a collaborative community for users and developers

#### **NO BLACK BOX PROCESSES**

Colandr helps speed up review process but lets the user have final say over what is ultimately included

Colandr is supported by the Science for Nature and People Partnership (SNAPP), DataKind, and Conservation International

> For questions, please contact: Samantha Cheng (cheng@nceas.ucsb.edu) (SNAPP) Caitlin Augustin (caitlin@datakind.org) (DataKind)

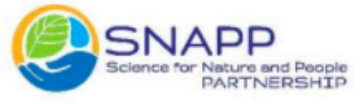

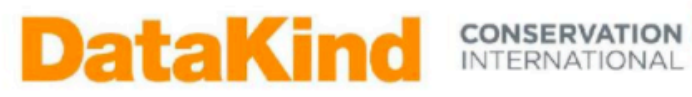

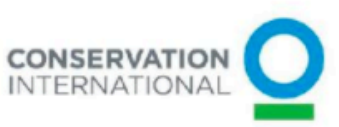

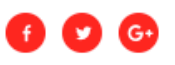